# **Excel – Initiation (9'44'56)**

# **8** OBJECTIFS

- Découvrir l'interface Excel et ses raccourcis.
- Utiliser les graphiques et les mises en forme pour faire parler les chiffres.
- Maîtriser les fonctions de calcul simples et avancées, notamment pour les dates et les dollars.

# **INFORMATIONS**

- **Public :** Tout public
- **Prérequis :** Aucun
- **Durée :** 9h40
- 

# **FINANCEMENT**

Une action de formation peut faire l'objet d'une prise en charge OPCO. Evolugo identifie et vous accompagne dans les démarches de financement.

# **MOYENS**

#### **Pédagogiques :**

- Apports théoriques
- Études de cas
- Question/Réponses

#### **Matériels :**

- Ordinateurs / Tablettes /
- **Smartphones**
- Paperboard

#### **Méthodes d'évaluation :**

- Quiz
- QCM

#### **TH** CONTACT

**Tél :** 01 84 80 80 95 **E-mail :** accompagnement@evolugo.fr **NDA :** 42680221468 **Nom de l'accompagnateur :**  Anthony PITKANITSOS

#### **HORAIRES**

• Test de positionnement **5'00**

## **Module 1 : Excel – Les fondamentaux**

#### Sous-module 1 : Découvrir l'interface d'Excel

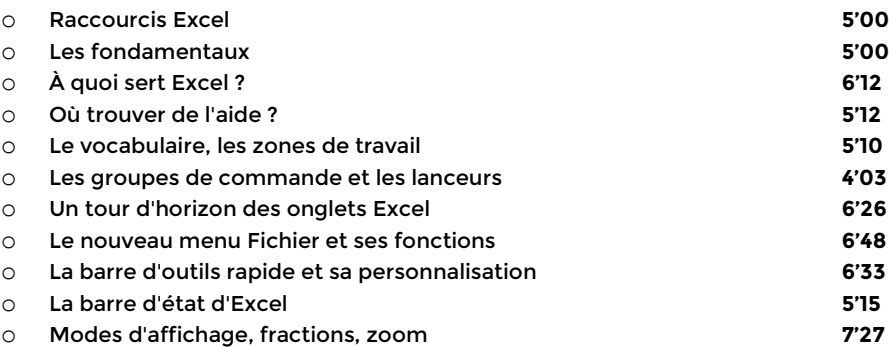

#### Sous-module 2 : Premiers pas avec Excel

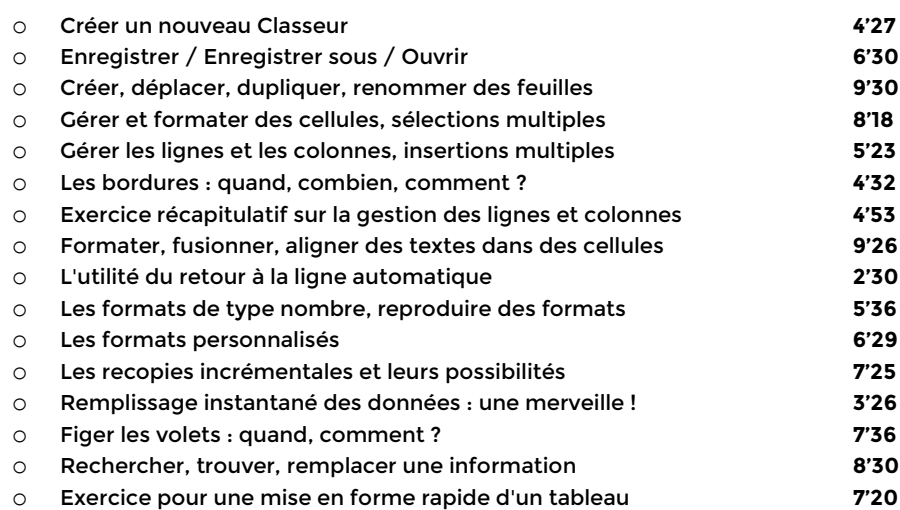

#### Sous-module 3 : Imprimer avec Excel

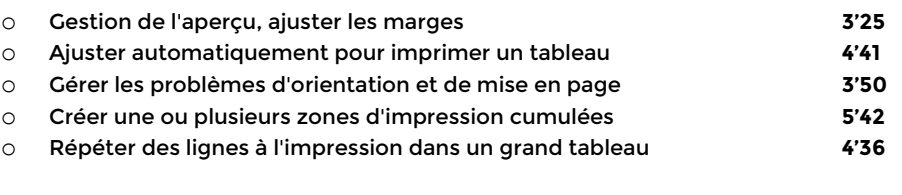

**Total : 3'07'11**

## **Module 2 : Excel – Faire parler les chiffres**

## Sous-module 1 : Graphiques Sparkline

o Raccourcis Excel **5'00**

o Faire parler les chiffres **5'00**

Libres en E-learning

# **Excel – Initiation (9'44'56)**

# **8** OBJECTIFS

- Découvrir l'interface Excel et ses raccourcis.
- Utiliser les graphiques et les mises en forme pour faire parler les chiffres.
- Maîtriser les fonctions de calcul simples et avancées, notamment pour les dates et les dollars.

# **INFORMATIONS**

- **Public :** Tout public
- **Prérequis :** Aucun
- **Durée :** 9h40

# **FINANCEMENT**

Une action de formation peut faire l'objet d'une prise en charge OPCO. Evolugo identifie et vous accompagne dans les démarches de financement.

#### **PR MOYENS**

#### **Pédagogiques :**

- Apports théoriques
- Études de cas
- Question/Réponses

#### **Matériels :**

- Ordinateurs / Tablettes /
- **Smartphones**
- Paperboard

#### **Méthodes d'évaluation :**

- Quiz
- QCM

### **TH** CONTACT

**Tél :** 01 84 80 80 95 **E-mail :** accompagnement@evolugo.fr **NDA :** 42680221468 **Nom de l'accompagnateur :**  Anthony PITKANITSOS

 **HORAIRES**

o Créer et paramétrer des graphiques Sparkline **8'47** o Graphiques Sparkline dans un laboratoire d'analyses **4'42** o Graphiques Sparkline dans un élevage de poules **4'55**

## Sous-module 2 : Mises en forme conditionnelles

- o Premières mises en forme conditionnelles **10'05** o Mise en forme conditionnelle appliquée aux doublons **3'09** o Mise en forme conditionnelle pour une gestion des stocks **7'00** o Mise en forme avec analyse rapide **3'40**
- o Mise en forme conditionnelle calculée avec une formule **6'14**

## Sous-module 3 : Graphiques simples et complexes

o Conseils utiles pour des graphiques lisibles **3'38** o Premier graphique en secteur **12'40** o Graphique en histogramme et danger de l'automate **7'10** o Graphique multi-séries avec types mélangés **8'35** o Graphique multi-séries à double axe (prévisions météo) **6'46** o Graphiques radars **3'27** o Graphiques rapides **3'22 Total : 1'44'10**

## **Module 3 : Excel – Fonctions de calculs simples**

### Sous-module 1 : Opérateurs et premiers calculs

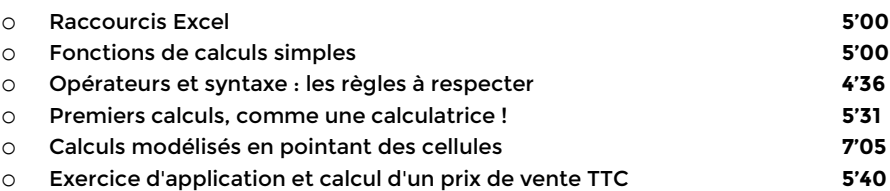

#### Sous-module 2 : Calculer en utilisant des fonctions

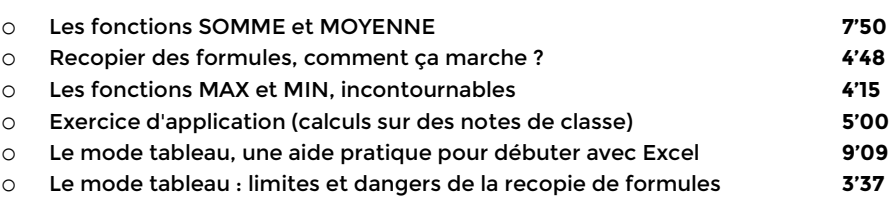

### Sous-module 3 : Exercices d'application

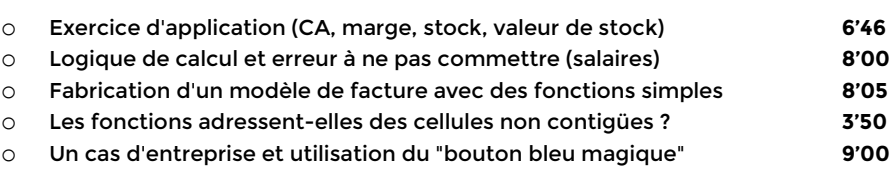

## Sous-module 4 : Consolidations

Libres en E-learning

# **Excel – Initiation (9'44'56)**

# **8** OBJECTIFS

- Découvrir l'interface Excel et ses raccourcis.
- Utiliser les graphiques et les mises en forme pour faire parler les chiffres.
- Maîtriser les fonctions de calcul simples et avancées, notamment pour les dates et les dollars.

# **INFORMATIONS**

- **Public :** Tout public
- **Prérequis :** Aucun
- **Durée :** 9h40

# **FINANCEMENT**

Une action de formation peut faire l'objet d'une prise en charge OPCO. Evolugo identifie et vous accompagne dans les démarches de financement.

# **MOYENS**

#### **Pédagogiques :**

- Apports théoriques
- Études de cas
- Question/Réponses

#### **Matériels :**

- Ordinateurs / Tablettes /
- **Smartphones**
- Paperboard

#### **Méthodes d'évaluation :**

- Quiz
- QCM

## **TH** CONTACT

**Tél :** 01 84 80 80 95 **E-mail :** accompagnement@evolugo.fr **NDA :** 42680221468 **Nom de l'accompagnateur :**  Anthony PITKANITSOS

### **HORAIRES**

Libres en E-learning

o Consolider deux tableaux de "même structure" **4'22** o Consolider des tableaux avec une formule 3D **4'57** o Faire et défaire un Groupe de travail, à quoi ça sert ? **4'30** o Consolider des tableaux avec l'assistant, c'est magique **7'25 Total : 2'04'26**

## **Module 4 : Excel – Fonctions avancées courantes et dollars**

## Sous-module 1 : Dénombrer et compter

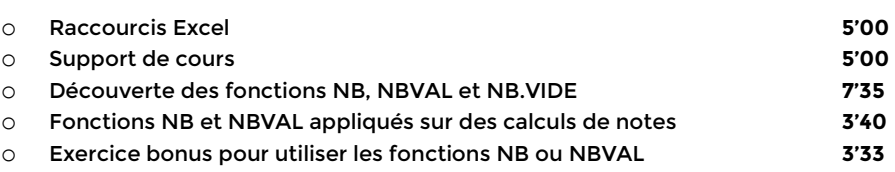

## Sous-module 2 : Calculs sur dates

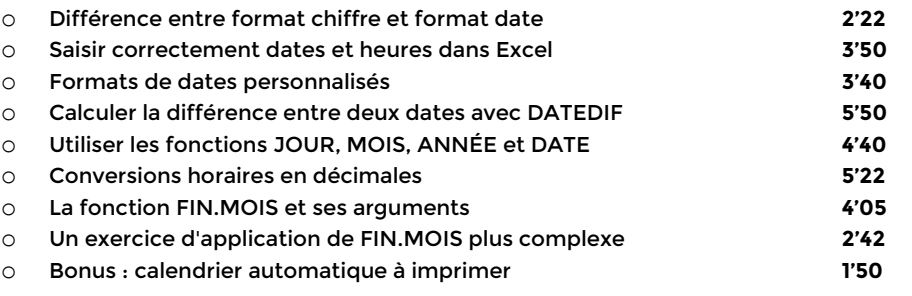

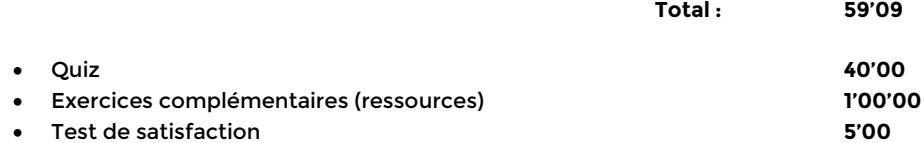

# **Total : 9'44'56**